# <span id="page-0-0"></span>Systemnahe Programmierung in C

# 16 *µ*C-Systemarchitektur – Prozessor

#### J. Kleinöder, D. Lohmann, V. Sieh

Lehrstuhl für Informatik 4 Systemsoftware

Friedrich-Alexander-Universität Erlangen-Nürnberg

Sommersemester 2024

<http://sys.cs.fau.de/lehre/ss24>

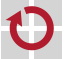

#### Beispiel ATmega32: Blockschaltbild **Figure 2-1.** Block Diagram

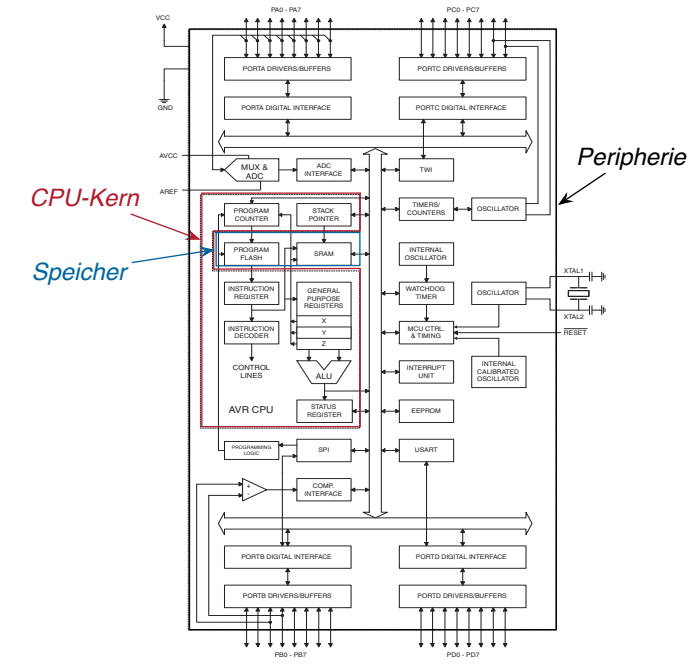

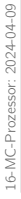

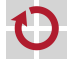

# <span id="page-2-0"></span>Beispiel ATmega-Familie: CPU-Architektur

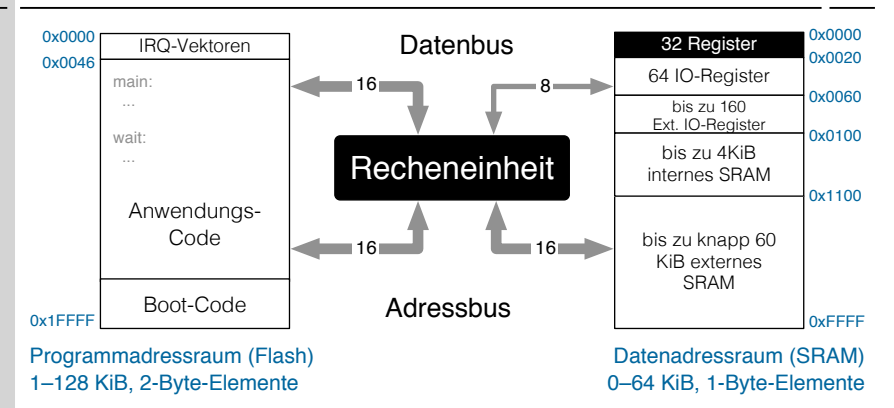

- 6-MC-Prozessor: 2024-04-09 16-MC-Prozessor: 2024-04-09
- -

П ▬

- Harvard-Architektur (getrennter Speicher für Code und Daten)
- Peripherie-Register sind in den Speicher eingeblendet  $\rightsquigarrow$  ansprechbar wie globale Variablen

<span id="page-3-0"></span>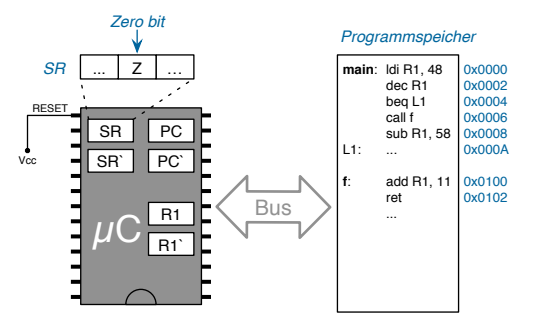

Hier am Beispiel eines sehr einfachen Pseudoprozessors

- Nur ein Vielzweckregister (R1)
- Programmzähler (PC) und Statusregister (SR) (+ "Schattenkopien")
- Kein Datenspeicher, kein Stapel  $\rightsquigarrow$  Programm arbeitet nur auf Registern

■

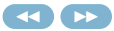

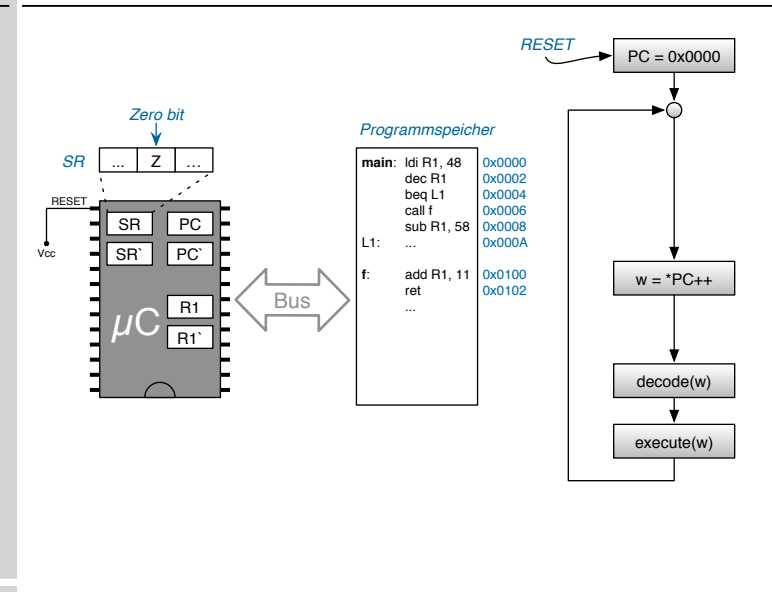

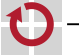

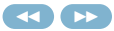

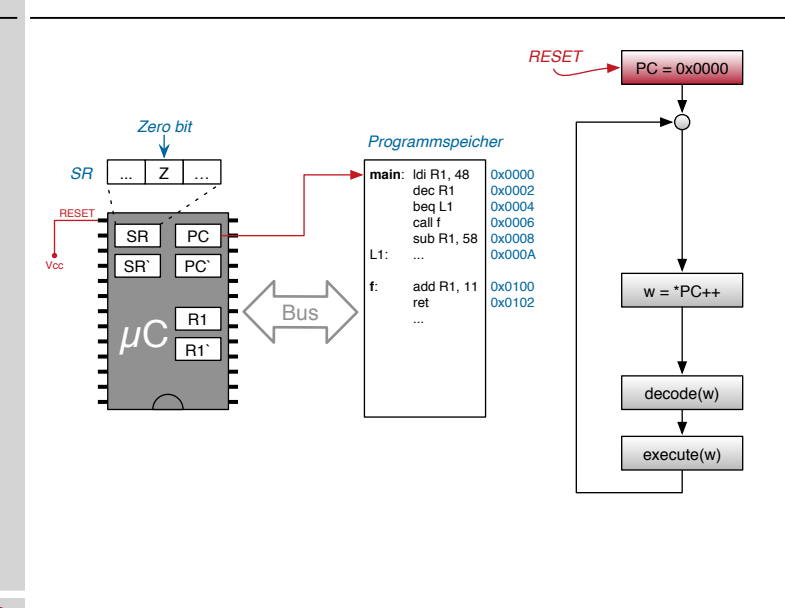

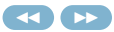

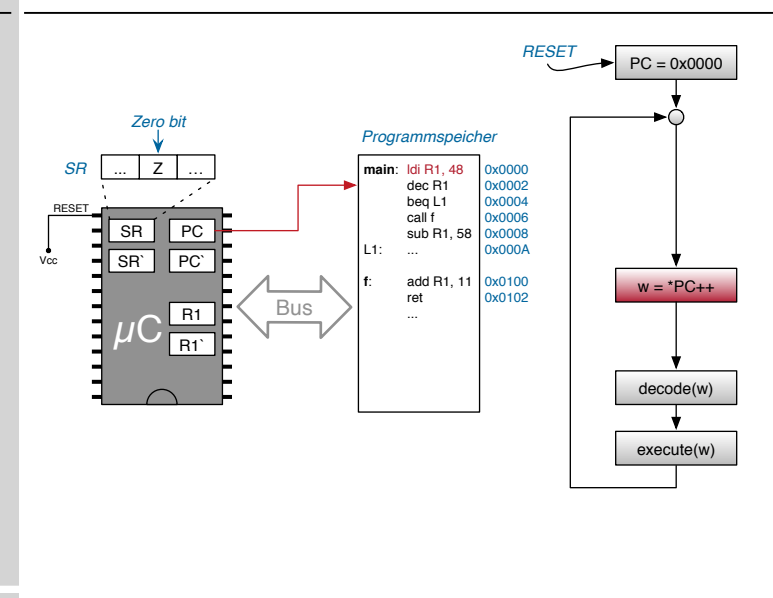

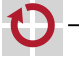

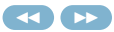

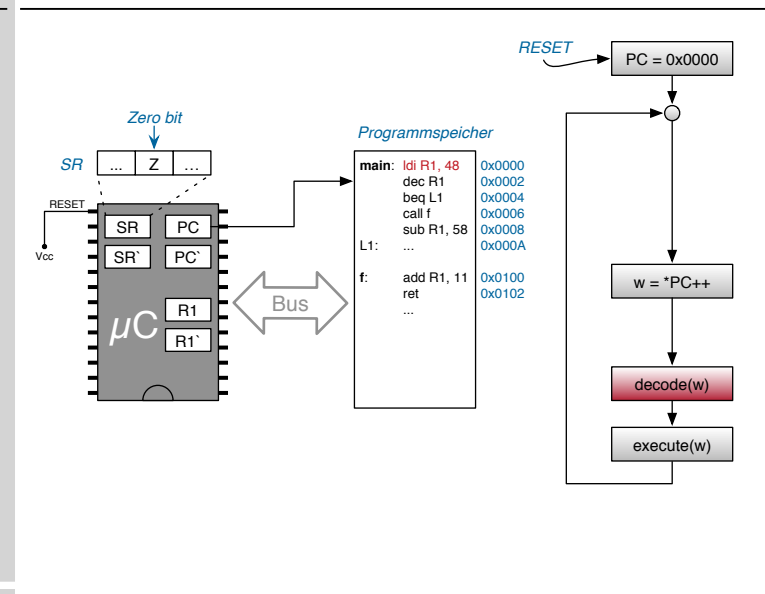

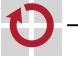

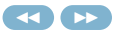

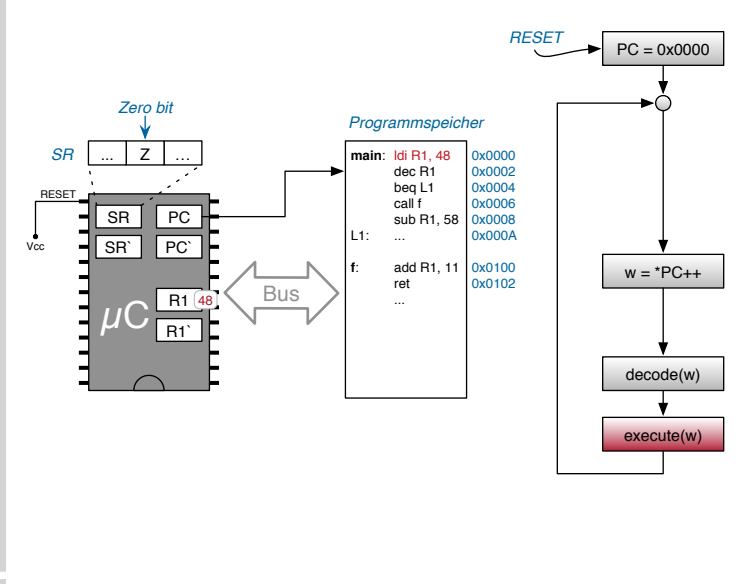

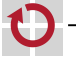

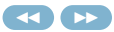

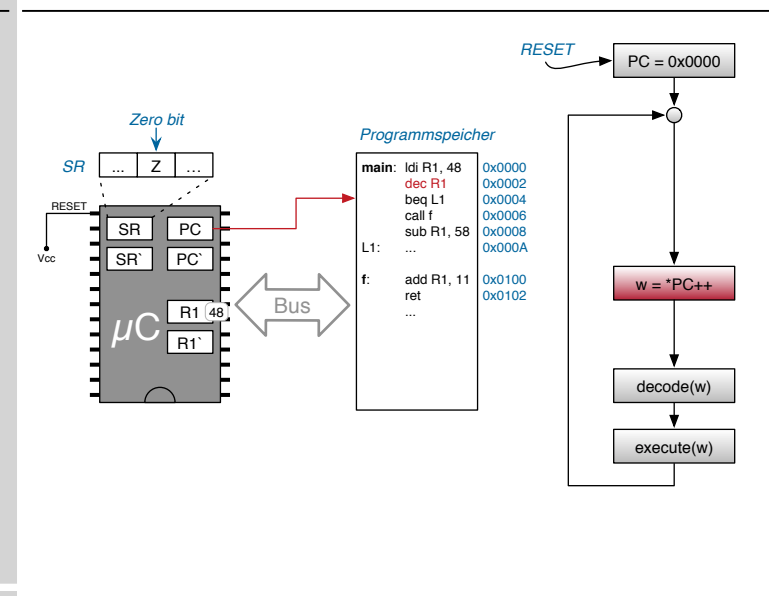

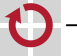

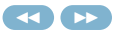

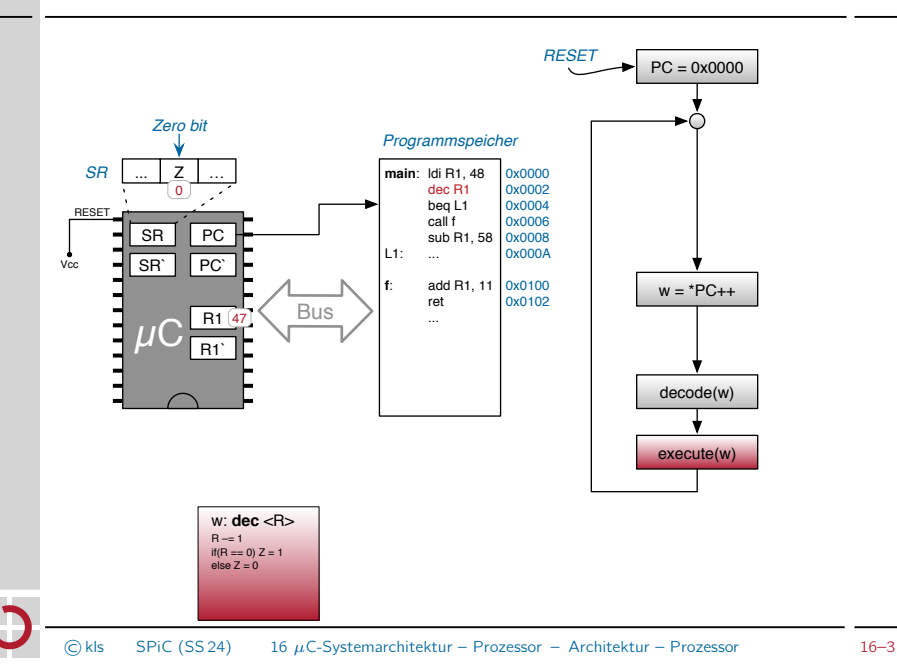

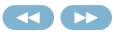

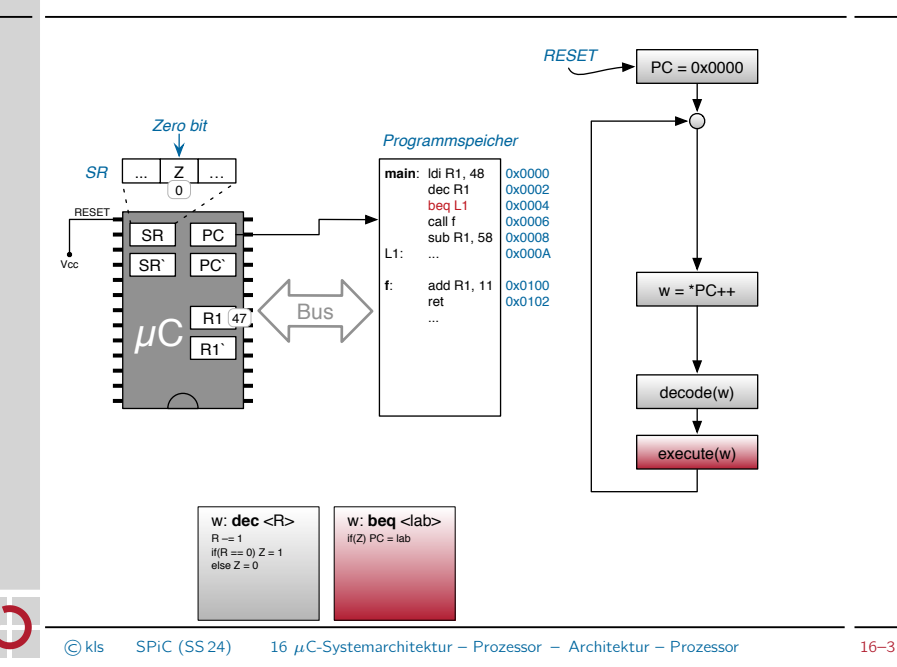

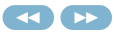

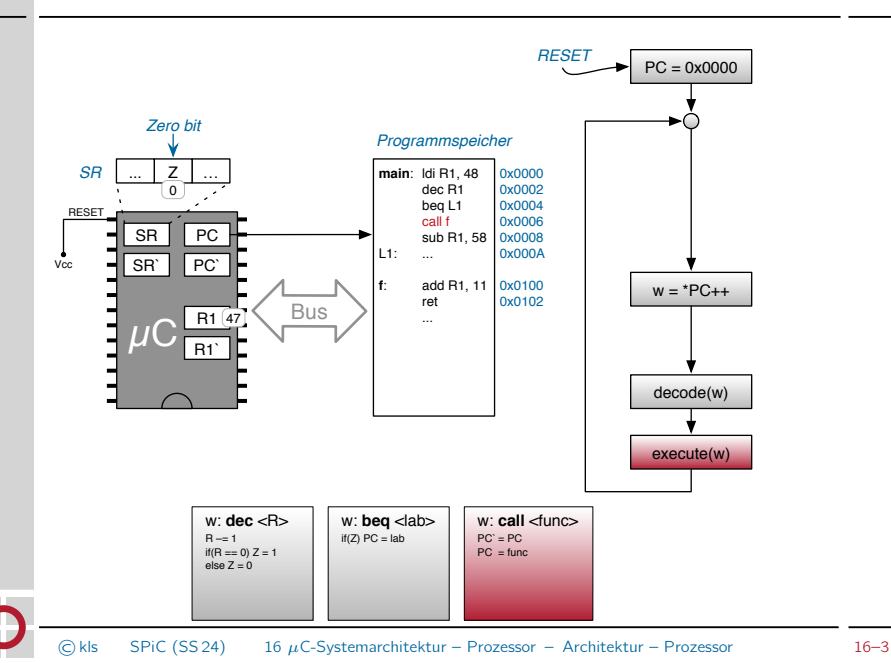

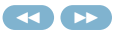

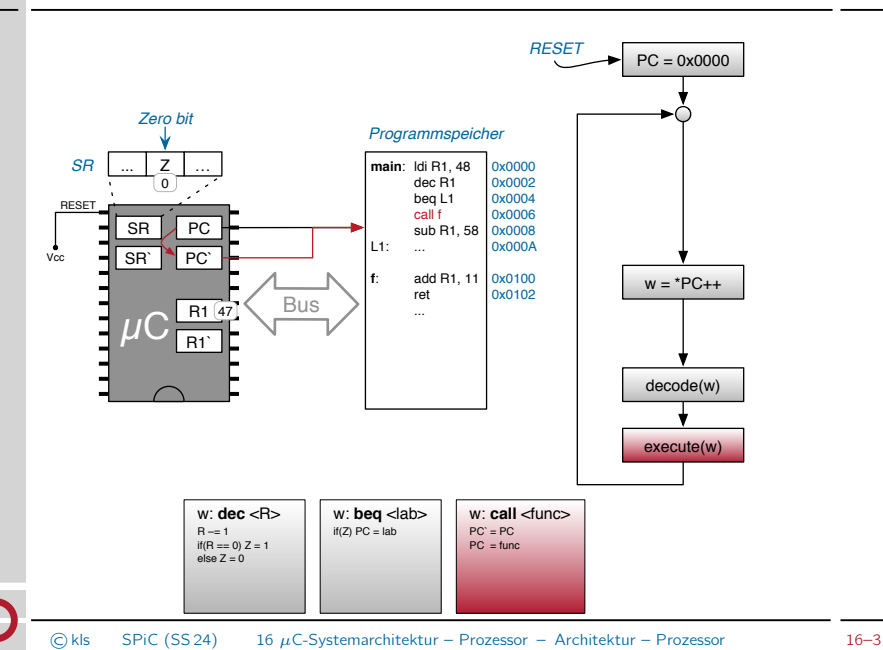

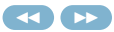

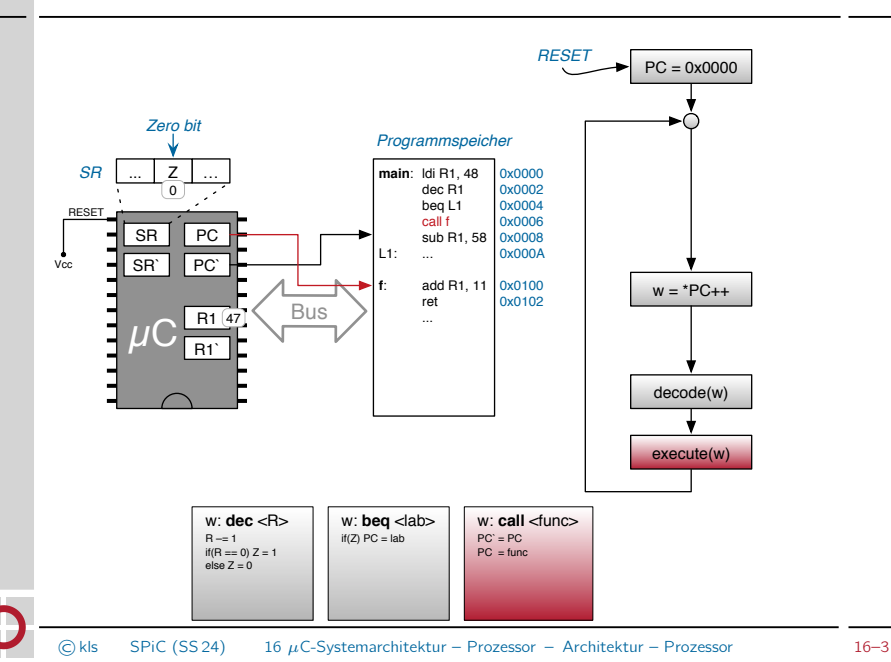

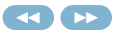

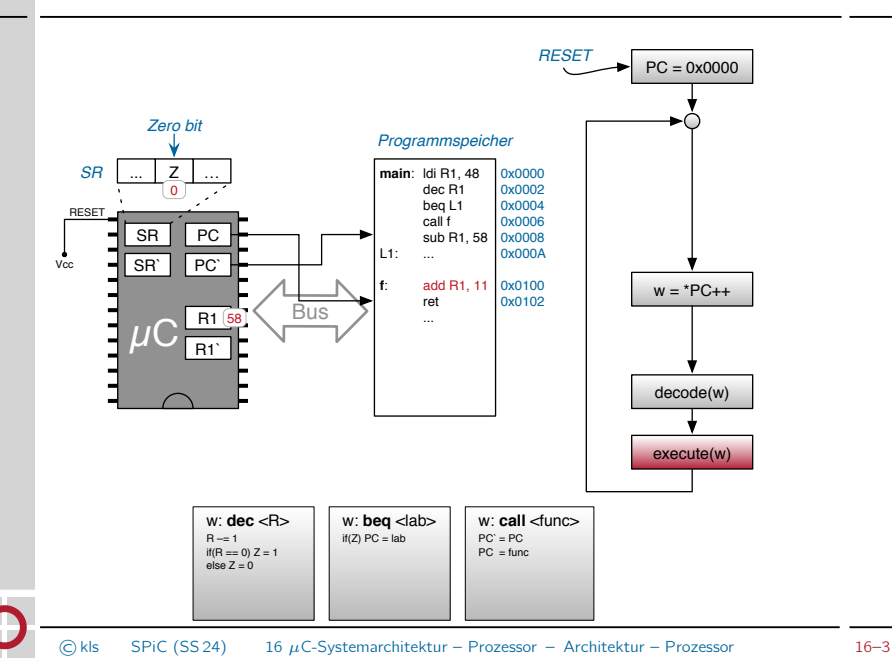

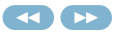

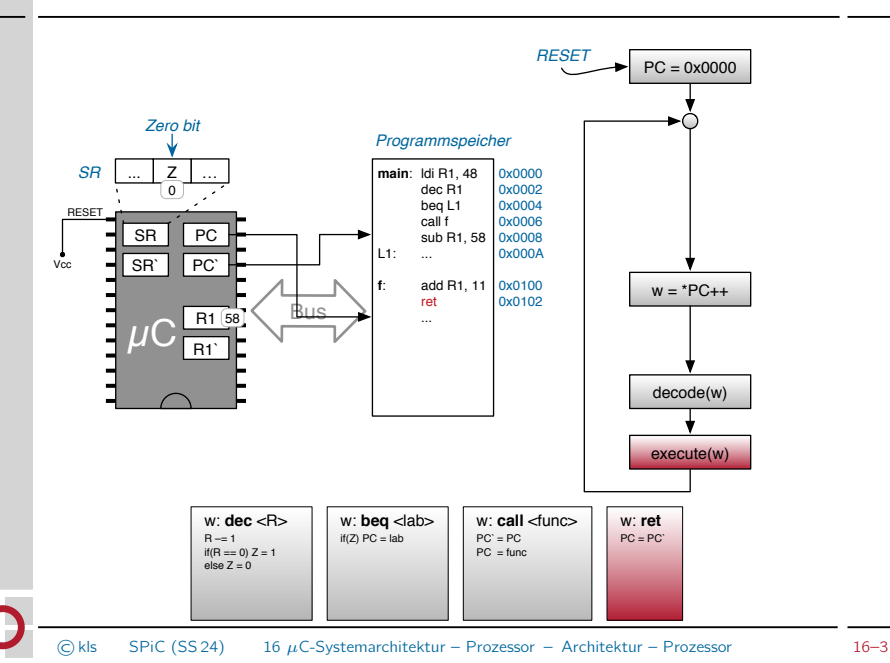

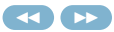

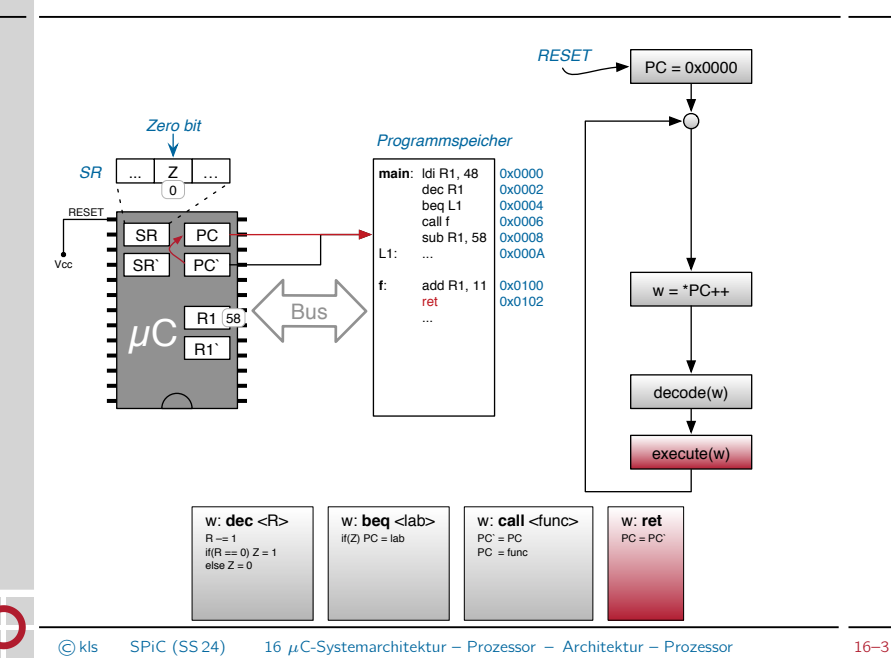

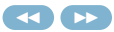

<span id="page-18-0"></span>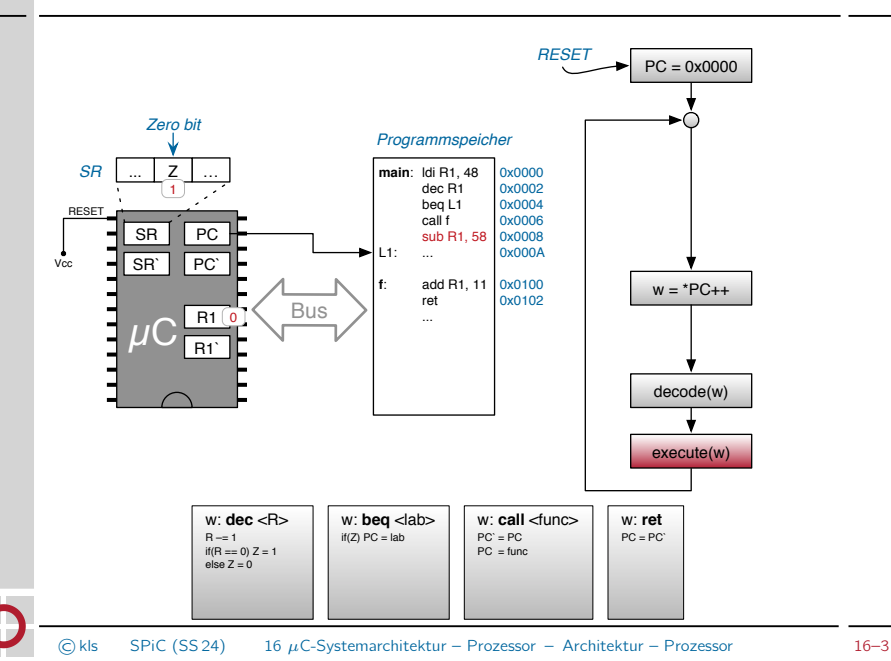